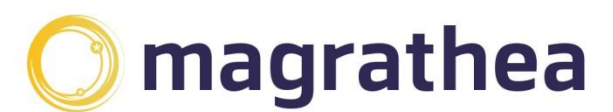

Magrathea Telecommunications Limited, 5 Commerce Park, Brunel Road, Theale, Berkshire RG7 4AB

0345 004 0040 info@magrathea-telecom.co.uk

Daily CDRs are available via FTP which allows processing of call records.

The file generated will be named cdr-cliXXXX-YYYYMMDD.txt where:

XXXX is your Magrathea Client number YYYYMMDD is the date that the call records are associated with

For example, for client '2' on the  $1<sup>st</sup>$  July 2011:

cdr-cli2-20110701.txt

This file will be compressed into a ZIP file of the same name (but .zip extension instead of .txt)

cdr-cli2-20110701.zip

The file name shows the date on which it was GENERATED and it will contain the CDRs for the PREVIOUS day (30<sup>th</sup> June 2011 in the example above)

Within the CDR file, the first line is always a header line. After this, each line represents a single call record and contains a comma separated list of columns

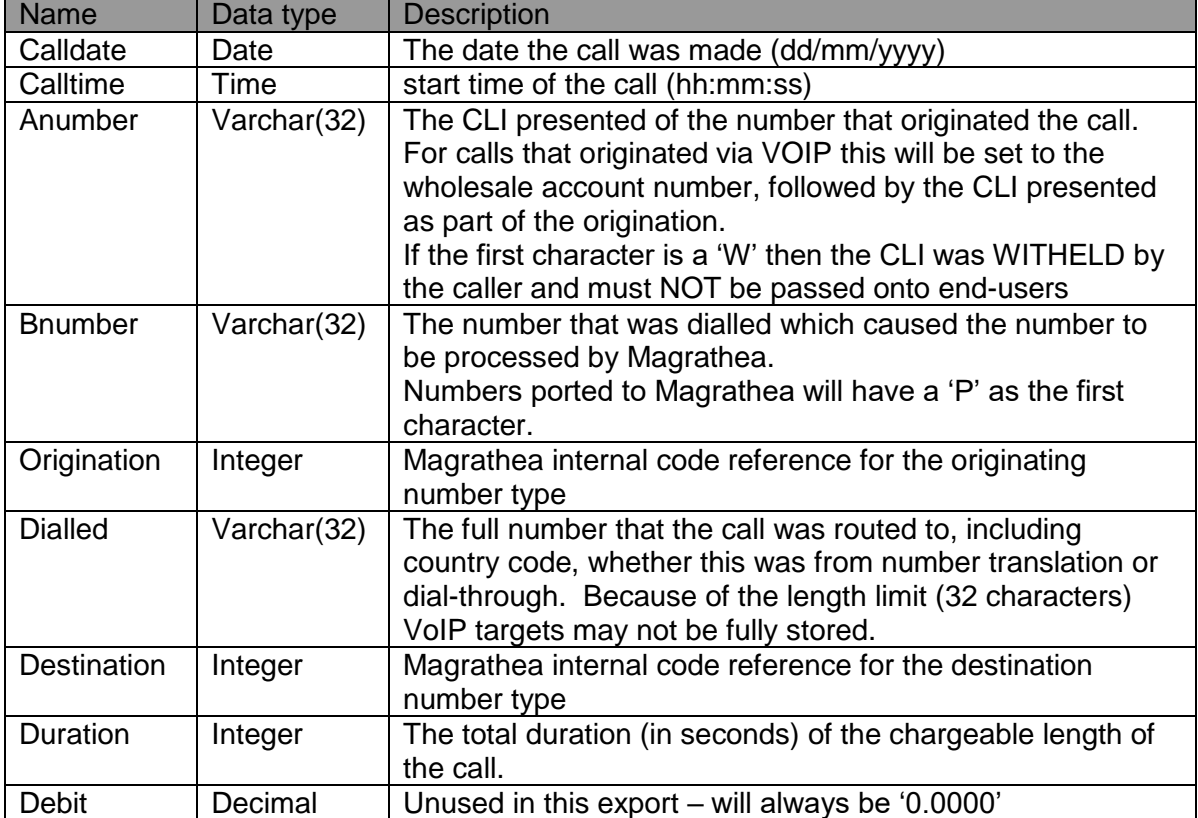

The columns that are available for this download type are: